submit XML Przegladarki dokumentów

Przeglądarki dokumentów dostępne są w BIP pod linkiem "przeglądarki dokumentów" znajdującym w dolnym menu strony [główn](http://bipgok.brojce.pl/?c=mdTresc-cmPokazTresc-1189-4014&printXML=true)ej. Najnowsze przeglądarki do dokumentów zapisacie \*.doc, \*.xls można ściągnąć, że strony producenta [oprogramowania - firmy M](http://bipgok.brojce.pl/?c=mdTresc-cmPokazTresc-1189-4014)icrosoft.

 Dokumenty w formacie \*.doc, \*xls można przeglądać i edytować za pomocą darmowego (na licencji GPL) oprogramowania (pakietu biurowego) OpenOffice, którego aktualną wersję można pobrać ze strony OpenOffice.

Najnowszą przeglądarkę do plików zapisanych w formacie \*.pdf można ściągnąć ze strony firmy Adobe.

## więcej

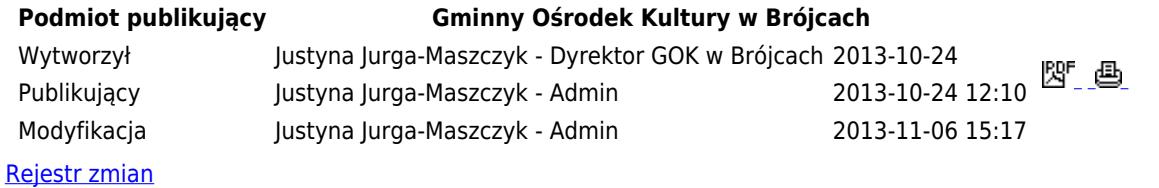

PRZEGLĄDARKI DOKUMENTÓW